- Long Care Term (Care Puglia) per gestire pazienti di tipo cronico da remoto, limitando l'accesso alla struttura sanitaria al caso di vera necessità.
- Dimissione Monitorata per ridurre il tempo di ricovero ospedaliero garantendo adeguata copertura sanitaria e assistenziale nel domicilio del paziente (es. deospedalizzazione);

La rete di ponti radio va a completare la dorsale geografica principale della ASL costituita da circa 3000 accessi, quantificabili in circa 22.000.000 di euro. linee in fibra ottica a 100 MB che collegano Foggia, San Severo, Manfredonia, Cerignola e dalla linea RUPAR con la Regione

Il territorio provinciale è caratterizzato da una forte frammentazione di comunità comunali (n.61 comuni) inserite in tre aree territoriali disomogenee che presentano, tra l'altro, forti punti di debolezza legati alla infrastrutturazione delle vie di comunicazione

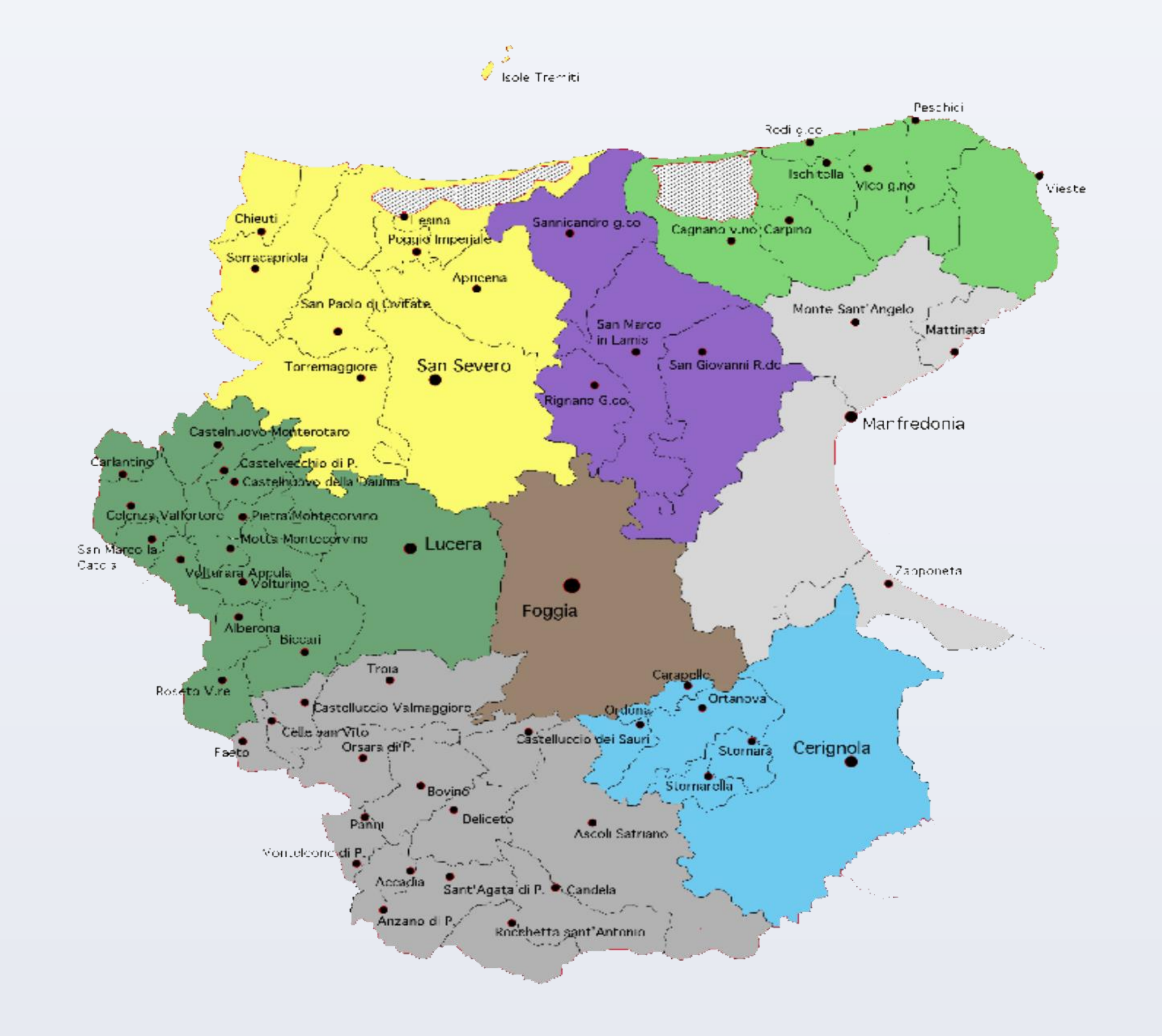

# **INTRODUZIONE**

# **SFIDE**

## **OBIETTIVI**

Realizzare un Sistema integrato di telemedicina a supporto della presa in carico dei pazienti affetti da patologie croniche.

Basato su device elettromedicali dotati di connessione Bluetooth, in grado di collegarsi al centro tramite connessione cellulare.

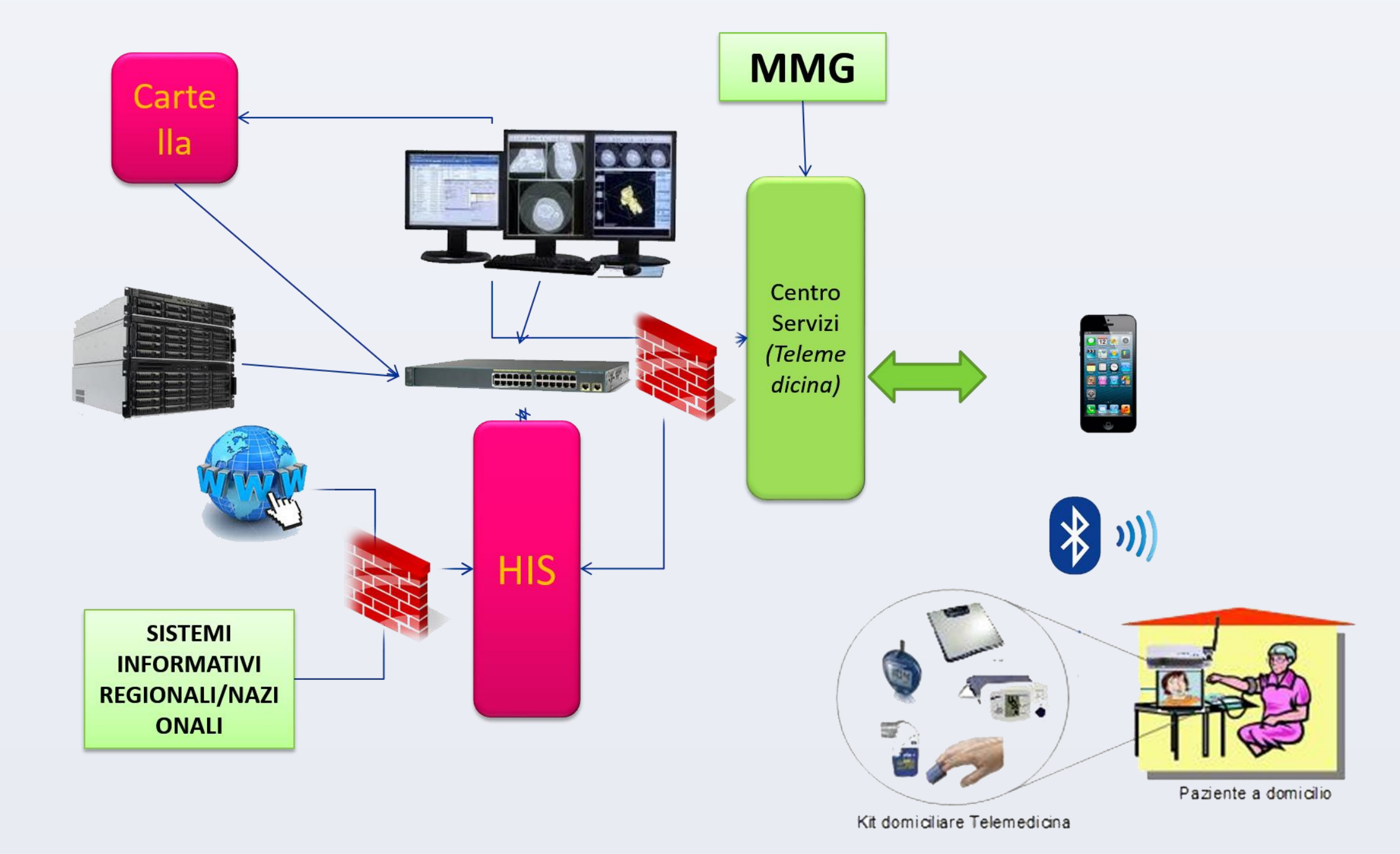

### **Principali modelli allo studio**

Sono stati proposti 3 modelli di intervento flessibili di impostazione del Sistema sull'assistenza distrettuale, basati fondamentalmente su un Centro Servizi e sull'equipe multiprofessionale.

# **Conclusioni**

#### Tia Networks s.r.l. per l'infrastruttura di rete e GPI S.P.A. per il supporto allo sviluppo del progetto di telemedicina

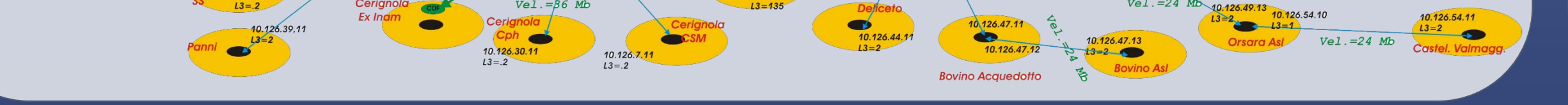

La complessità orografica del territorio della ASL **(oltre 130 sedi)** consegna un quadro disgregato e diffuso di assistenza distrettuale, decentrato secondo parametri che non sempre rispondono a criteri epidemiologici e statistici. Emergono, pertanto, lacune nella rete dell'offerta dell'assistenza distrettuale che impongono alcune precise riflessioni:

concentrare tutti i servizi nelle sedi di Distretto Socio Sanitario diventa complicato, anche per via delle distanze tra i comuni, per le precarie condizioni di viabilità e per la difficoltà di far spostare una popolazione particolarmente anziana e fragile residente nei piccoli centri, in particolare quelli dei Monti Dauni e del Gargano;

# ASL Foggia

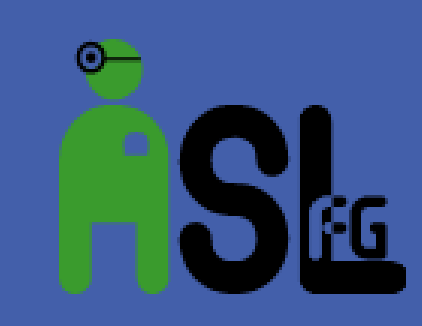

# **La telemedicina: una necessità per un territorio difficile**

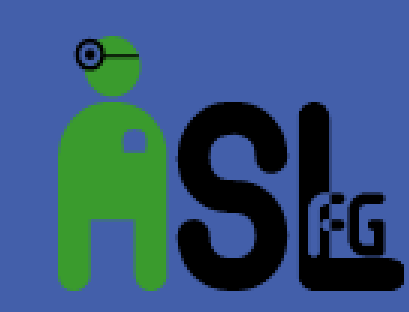

Tommaso Petrosillo<sup>1</sup>, Girolama de Gennaro<sup>2</sup>, Enzo Policella<sup>3</sup>, Cesare Cervia<sup>4</sup>

## **La rete della ASL di Foggia**

Si collega alla rete regionale estesa da Foggia a Casarano, più di 1000 Km. in fibra ottica, si prevede di collegare un primo nucleo delle principali strutture della sanità regionale a 1Gbps, con l'estensione possibile ad altre strutture grazie al progetto BUL.

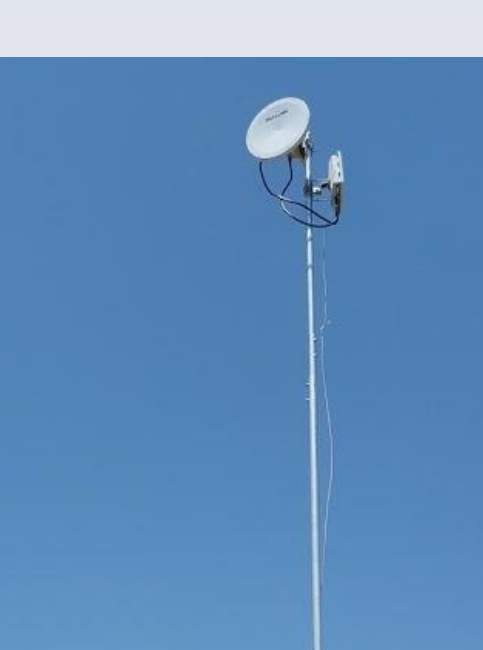

 **ADITA** (Assistenza Domiciliare Integrata Tecnologicamente Assistita) per il potenziamento del servizio ADI;

**MMG**

Dossier sanitario

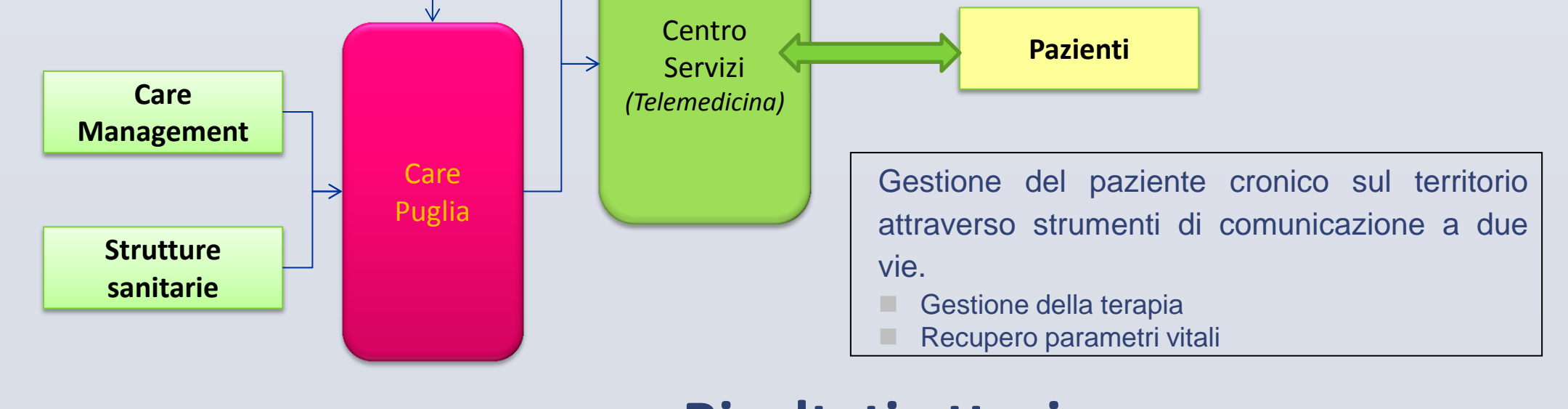

**CarePuglia (Evoluzione)**

#### 1) Dirigente Sistemi Informativi 2) Dirigente Servizi Infermieristici Territoriali 3) Responsabile Ufficio Fonia e Dati 4) Direttore S.C. Controllo di Gestione e SIA

# **Riconoscimenti**

Un Sistema integrato di telemedicina per la gestione integrata del paziente affetto da patologie croniche in ambito assistenza distrettuale, o meglio, a domicilio, unita ad una infrastruttura informatica onnipresente e moderna è l'unica soluzione possibile per un territorio complesso come la Asl di Foggia per rispondere alle necessità dei vari piani di riordino e dei tagli alla sanità.

### **Risultati attesi**

Dall'analisi delle SDO 2015 emerge un 14,5 % di ricoveri con diagnosi principale di cardiopatia, ci aspettiamo una riduzione di almeno 3 punti percentuali in un anno, ovvero

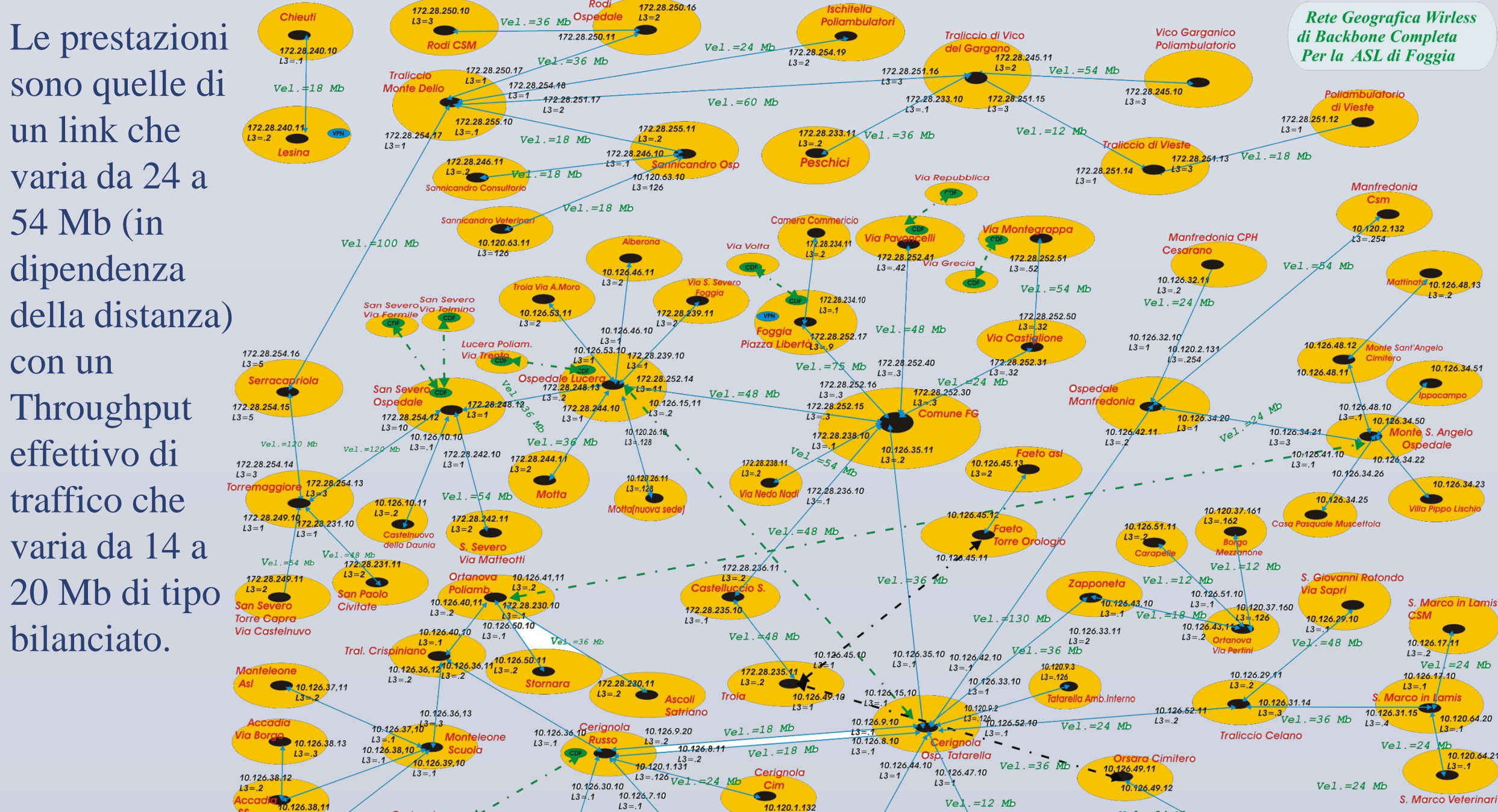

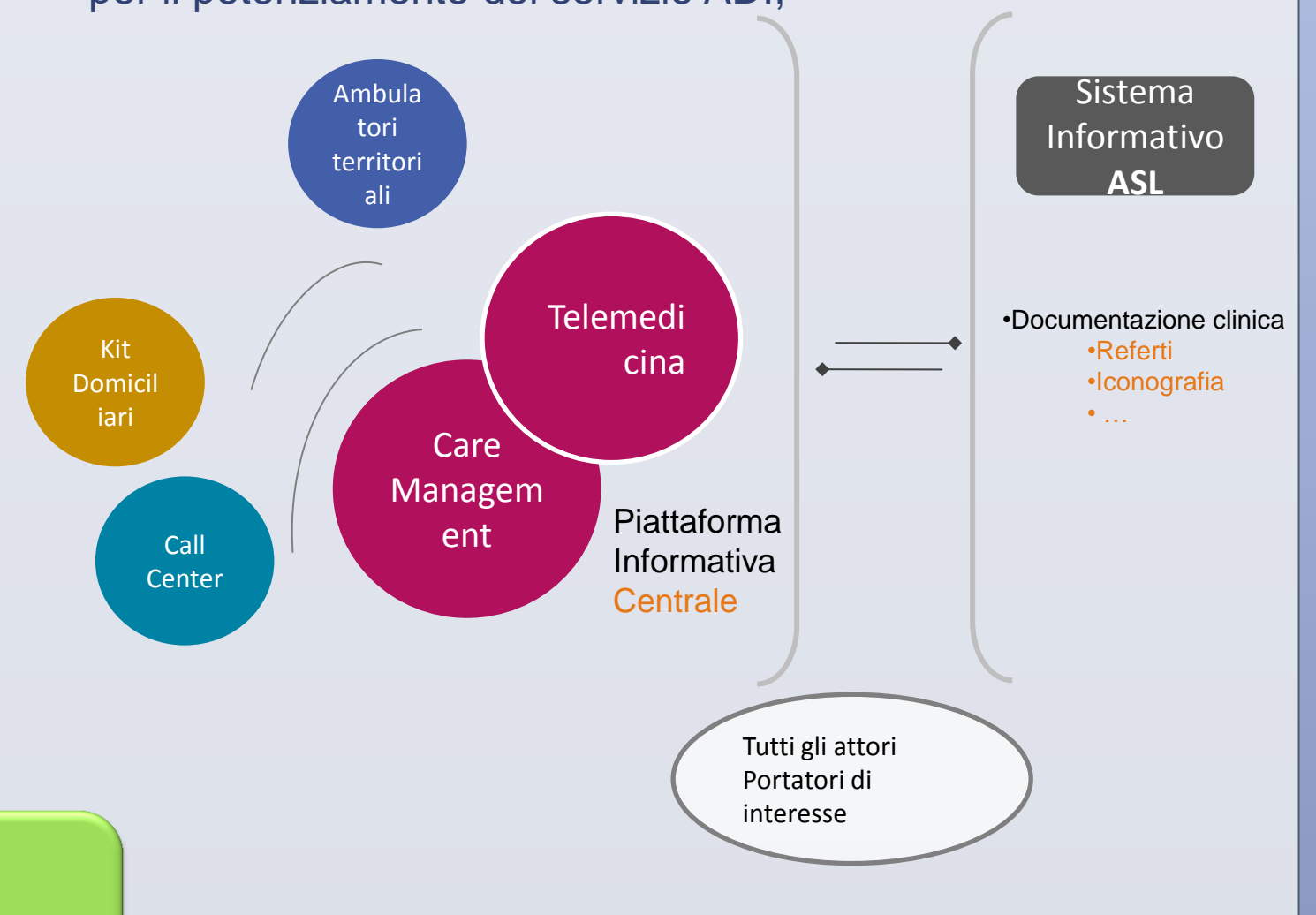

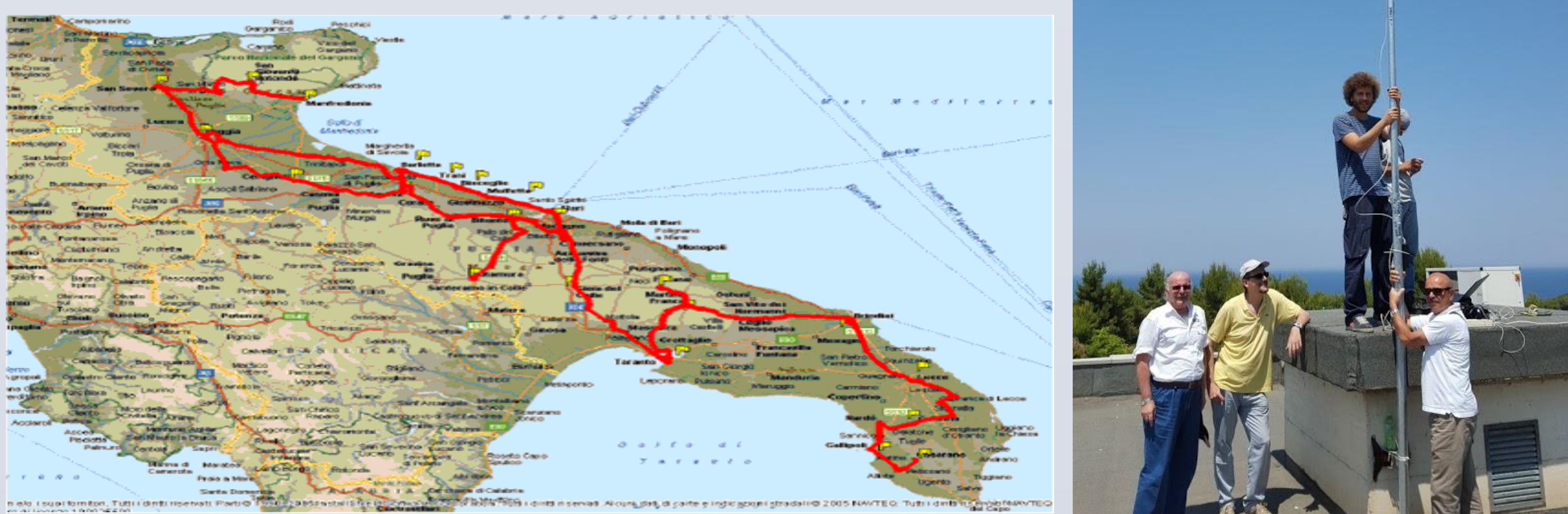

#### **Analisi di 94.522 record SDO 2015 (ASL Foggia)**

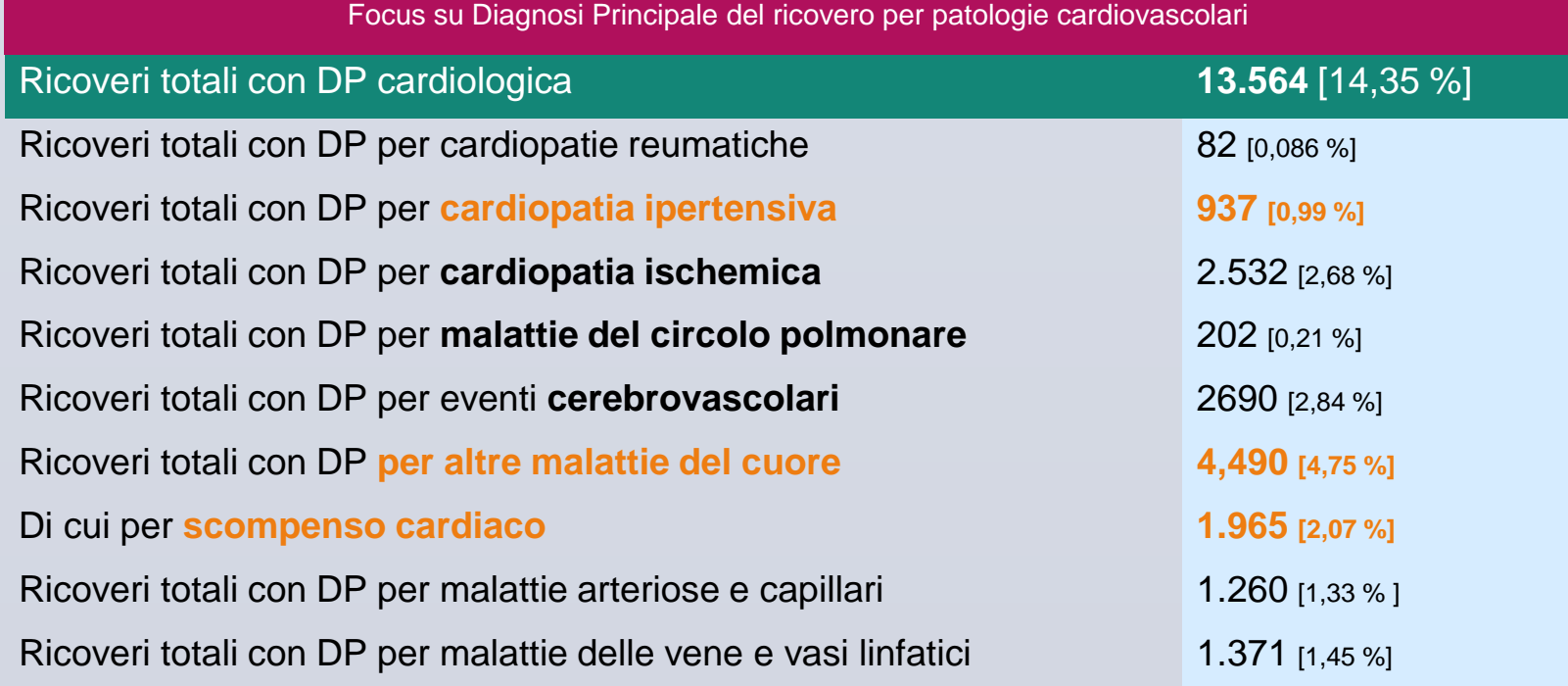